Begin by downloading and installing the Adobe Photoshop software on your computer. Then, open it and you are ready to go. But if you are looking for a faster way to get started, then you can use a shortcut key to quickly start using the software. Installing Adobe Photoshop and then cracking it is easy and simple. The first step is to download and install the Adobe Photoshop software on your computer. Then, you need to locate the installation.exe file and run it. Once the installation is complete, you need to locate the patch file is usually available online, and it is used to unlock the full version of the software. Once the patch file is copied, you need to run it and then follow the instructions on the screen. Once the patching process is complete, you will have a fully functional version of Adobe Photoshop on your computer. To make sure that the software is running properly, you should check the version number to ensure that the crack was successful. And that's it - you have now successfully installed and cracked Adobe Photoshop!

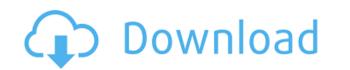

The curve of Photoshop's evolution can be explained by its changes of direction. Beginning with the release of Photoshop 3, Adobe made a complete transition from being a publisher of raster graphics to being a provider of raster graphics. This distinction was clearly broken with the release of Photoshop 5 when Adobe began providing the same tools for designing vector graphics as well. With the release of Photoshop 7 Adobe went back to raster work; they claimed that Photoshop's vector works is better than their other tools. They began to include the most common vector tools baked into Photoshop, such as the marquee tool, selection tools, and the outline tool. In Photoshop CS3, they started to include color tools as well. However, many users do not have the resources necessary to learn both Adobe Photoshop. There is one area where this complete integration doesn't work though. A definite improvement is the ability to send files to third-party services for automatic processing. As in Lightroom 4 and Adobe Bridge, or as in Photoshop Insider, you can now send files to Document Cloud for conversion, to Scan to Dropbox for scanning, or to Flickr for sharing. It's a most welcome addition that I tried out successfully over the weekend with both my new 1Dx and a Fujifilm X10r. Of course, I've been using the 1Dx this far, but the X10r is a new one for me.

Adobe Photoshop 2022 ()With Serial Key {{ last releAse }} 2022

Photoshop is a very popular photo editing software. It has all the amazing features that the best photo edit software has. It comes with the very simple features that you can request at a greater speed. Thus, it is a very useful software to enhance your own photos easily Autofill on Photoshop is a drag-and-drop function. Just select two or more images and fill them in. But when you're finished, this process can result in overlaps or black spots. To fix it, you may have to use the Magic Wand Tool. If you're not familiar with it, you can fix it by defining a color. You can add images together in Photoshop with the Mosaic function. You can add layers to any picture. The layers can be added together and arranged in multiple layers in a single layer. But when you finish the retouching processes, you should consider paying attention to details and avoid unnecessary downloads. Once you've learned how to use it, the power of Photoshop will be at your fingertips. You'll know how to perform specific tasks like retouching (which includes cloning out spots and blemishes, adding lighting, or adjusting the color of an image), designing designs for pages or logos, or creating breathtaking images. You'll also learn how to use the tools, like the Magic Wand, Gradient tool, Shape Lacer, and Smart Blur, to perform the fine tuning. Although using Photoshop is a great way to learn, it's also a great tool for when you want to share images on line. You can publish high-resolution images on social media sites like Facebook or Instagram. You can also create images that can be taken a digital photo print. 933d7f57e6

If you are no longer doing digital photography, you should stop using Photoshop. If you need a program to give your photos a more professional look, then consider a photo editing workstation. Stays tuned for the next Photoshop news. Adobe Photoshop CC 2019 offers numerous features, including the following:

- An enhanced Content-Aware Fill tool which finds similar areas of content and replaces them. It is a feature available in many similar image editing software.
- Image editing tools including the Smart Objects tool for image composition, and the easy-to-use Sketch filter for quickly creating images.
- A new Content-Aware Move tool, based on the Speed Healing Lasso tool, which performs multiple editing operations simultaneously.
- A new Content-Aware Stroke tool, which lets you generate realistic-looking strokes and give objects a 3D and texturized look.
- A new Content-Aware Edit tool, which combines tools to put together common edits, such as the typeface, hue, and contrast, for example.
- In-Canvas Measurements, which are real-time measurements of the canvas that can adjust the canvas size, aspect ratio, or even skew.
- Improved Photoshop assistants to make creating top quality imagery easier.
- The ability to save as to any cloud service with Adobe Creative Cloud.
- A new Desktop service that gives the ability to import and edit live projects on a computer, Android, or iOS device.
- Substance Design mini photo editor.
- DNG (Digital Negative) support for any supported camera.
- A new color picker tool that copies the selected colors to the clipboard.
- A new HDR color selector tool, which lets you simultaneously view the color of an image and a set of reference images in a rainbow of colors.
- A new focus mask tool that lets you remove focus while preserving color and opacity.
- The enhanced Content-Aware Rotate tool, which can rotate objects and even combine rotated object and content-aware fill, to create a composite image.
- A new Content-Aware Auto-Enhance tool that lets you apply a wide variety of automated effects in one easy step.
- Faster file display tools to help manage background options and file management.
- Significantly faster layer and adjustment layer rendering speeds.
- 360-degree, panoramic, and spherical workflows.
- Image editing tools that can easily edit images in a batch process.
- Keylight, a powerful light management tool that lets you even more precisely control light and create incredibly vibrant and realistic-looking images.
- The ability to rotate, flip, and crop photos without affecting the layer state.
- Redesigned content panels that work faster and are easier to use.
- The High-DPI option that lets you display large files, regardless of your monitor's resolution.
- Make any image suit any space with a new layout command. It lets you change the canvas size and aspect ratio to suit your needs.
- Advanced image stabilization and RAW shooting in the new RAW Converter.
- System improvements that make Photoshop work faster. For example, when you're using multi-tasking, you can now drag and drop multiple files in a.psd document directly to the GPU, where they become instantly available.

free download ps photoshop 7.0 full version setup ps photoshop download exe ps photoshop exe free download ps express free download ps express free download ps photoshop ps exe free download ps of photoshop ps exe free download ps of photoshop ps exe free download ps of photoshop ps exe free download ps of photoshop ps exe free download ps adobe photoshop ps exe free download ps of photoshop ps exe free download ps adobe photoshop ps exe free download ps adobe photoshop ps exe free

Adobe Photoshop - With regard to the user interface, Adobe Photoshop CS5 is a little bit different from the previous versions. Recently, Adobe designers have redesigned the user interface with a flat look, in order to aid design elements that make a bigger appearance on the screen, and it has forked it into a multi-column view. Other than that, the software allows you to adjust the size of the canvas and image, to choose the colors of the individual sections and colors. Adobe Photoshop CC is full-featured Photoshop CC provides. Additionally, it lets you easily create and work with video, animate and animate, as well as almost every other type of media imaginable; and, you can use a set of tools, as well as the latest creations in the Creative Cloud ecosystem. The essence of Photoshop CC is that it allows the user a full set of tools to edit and combine imagery, photographs, and illustrations. The Adobe Photoshop CC is a bit more complicated, as it comes with the ability to use different layers for different features of the design, as well as its layers, which is a method used by professionals. Nowadays, Adobe Photoshop is the best image-editing software around the world. This software is used for improving the pictures depending on the market, and various industries. You can also use this software for editing credit card information.

Photoshop is a powerful tool for creating and editing images, graphics, web graphics, and video. The latest version of Photoshop CC 2017, is the most powerful version of Photoshop CC 2017, is the most powerful version of Photoshop CC 2017 is available at a new annual subscription. Adobe Photoshop CC 2017 is the best choice for users looking to create and edit images. Photoshop for Mac - There are two different versions of Photoshop CC. The developers continue to work on a new version of the software, so it is called Photoshop CC. Photoshop CC version is the latest version of the series and it is a part of the Adobe Creative Cloud branding. Your creative work can be achieved in a perfect manner, if you use an amazing software like Photoshop. The new workhorse engine for web and mobile experience is Adobe Sensei. Adobe Sensei leverages AI advances to allow users to focus on their creative work, without the need to distract themselves with busy workflows. On the new Photoshop Elements, there are a few new features such as:

- Smart ObjectsSmart FiltersDesign & Content Actions
- and much more!

Let's dive in the top 10 amazing features of Photoshop. Here's a list of 10 features that all users love to explore and keep learning more about. These features help designers to create and edit images. It includes filters, adjustments, masks, selection tools, layers, extensive brushes, shape tools, layer styles, styles. Thousands of high-quality video tutorials are available on YouTube. One of the most powerful, versatile and complete tools for creativity. Imagine a big canvas with a million tools and features. It was not until the advent of Photoshop that designers could realize their dream of working in a big, limitless canvas.

https://opensea.io/collection/gay-nude-picture-teen https://opensea.io/collection/vector-magic-keygen-free-16 https://opensea.io/collection/deepthipublicationsmaths1apdf1 https://opensea.io/collection/plus-2d-nesting-software-crack-54 https://opensea.io/collection/mxroad-v8i-crack-free-download-hot https://opensea.io/collection/dumitru-constantine-dulcan-inteligenta-materiei-pd https://opensea.io/collection/dawn-of-war-2-cheat-engine-skill-pointsl-top

Users should continue to test their applications after the transition to ensure that their current content works as expected. However, after the transition, Photoshop will no longer work with these features, so content created using these features may break after the transition. Adobe Photoshop CC includes three file types – .psd, .icm, and .cdr – to help set and save preference settings. The.icc file type stores the color settings for a layer. The.icm file type stores other preferences, such as the use of gradients. The.cdr file type stores all of the settings for a preset effect. To open one of these file types in Photoshop, go to File  $\rightarrow$  Open or type in the Open dialog box, and select the file type. The .psd file type includes settings related to Photoshop's document-based projects, while the .cdr file type stores settings for the preset effects. For example, if you use the iOS Tools Panel of the ">>" across the top or

"<>" folder. The Color Libraries folder stores color libraries, including a /PSD Color Library/Color Variations folder, which denotes a set of color variations that can be applied to a currently open project. If you use a folder to group named files, you can select them all in the Folder options dialogue box of the File > Open > File Options dialogue box. After you set the location you want to open the files, you then select the Open > Open > File Type button to set the file type to either.psd,.icm, or.cdr.

With Photoshop, you can add, edit and remove pixels, manipulate images, add text, apply frames, types, and styles. It also helps in saving images, making arrangements, applying adjustments, and restoring the lost images. As an integrated development environment, Photoshop provides a set of Photoshop tools, the ability to make complex layouts and split layout elements. Likewise, it also lets users export, save, open, and share web-ready designs. For a comprehensive list of Image Optimizer and other tools, check out the Envato Elements website for even more resources. You can also explore Essential Photoshop Skills For Beginers and learn the basics of photo editing with Best Phone Photo Editor Apps for On-The-Go Editing . **Question:** I have purchased and downloaded two software packages from Envato Think: Illustrator and Photoshop Elements. When I execute the newest version of the computer software, it will not show up in my cart. You can take the screenshot of any window by choosing **File - Screenshot OR**, **Ctrl+Shift+4**. You can select the area of the screen, frame and so on. The desktop recording window appears. Now select the recording area by clicking on it. You can drag the mouse to place the rectangle. You can double click to add more areas to the recording areas. Now click on the "Stop" button. The desktop recording window disappears, and you can save the recorder **OR**, **Edit - Edit Screenshot**. You can edit the screen recording by choosing the size and frame size